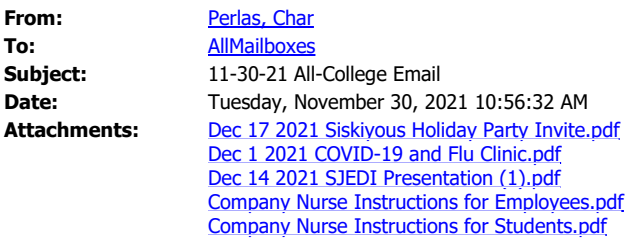

Hello Siskiyous and Happy National Day of Giving!

Today is North State Giving Tuesday! This event is online from 6a - 8p. To donate to your charity of choice, go to: <https://www.northstategives.org/index.php>. You can also donate to the COS Foundation by clicking [here](https://www.northstategives.org/collegeofthesiskiyousfoundation). All donations are tax deductible. Contribute to your community by donating today!

This week's updates:

- **Reminder: RSVP for the Ugly Sweater Holiday Party by Dec. 3, 2021: Invite attached.** You can also RSVP [here](https://forms.office.com/r/51T1rdTX3D).
- **Reminder: Flu, COVID Vaccine and COVID Testing Clinic Wed. Dec. 1st in the gym:** See attached flyer for details. To sign-up, visit <https://myturn.ca.gov/.>
- **Reminder: Company Nurse Launch TOMORROW!** We are migrating to Company Nurse tomorrow. To access the platform, go to: [https://siskiyous.lintelio.com/.](https://siskiyous.lintelio.com/) Directions for both Students and Employees can be accessed on our [COVID-19 webpage](https://www.siskiyous.edu/health/covid19.htm) and, are also attached!
- **COVID Status:** On Tuesday, Nov. 30th at 10:55am, we have 2 positives. We will drop down to zero on Dec. 9th. We are also in the process of interviewing for the COVID Manager position. Interviews will be taking place throughout the next couple of weeks.
- **Enrollment Report:** Can be accessed [here.](https://www.siskiyous.edu/committees/enrollment/reports.htm)
- **Suggestion Box (x1):** *Use of CARES funds to eliminate student balances for the terms during COVID:* Thanks for the suggestion! There have been articles circulating regarding the use of CARES funds to eliminate student balances as well as cover tuition costs for spring term. This item has been placed on the next Exec agenda! Stay tuned!

## **SJEDI Corner**

- **Seattle Times: Under Our Skin Project Video #9**: This week's featured video is 'White Fragility'. This is a 4 minute and 35 second video which can be accessed [here](https://projects.seattletimes.com/2016/under-our-skin/#white_fragility). Feel free to share your reflections/thoughts about this week's video [here](https://siskiyous0-my.sharepoint.com/personal/cperlas_siskiyous_edu/_layouts/15/Doc.aspx?sourcedoc={485fc295-ecde-4ae5-ab39-5feaf5e2e6b9}&action=edit&wd=target%28White%20Fragility.one%7C4ce28689-2dfb-4228-8c65-325fedee209c%2F%29&wdorigin=717).
- **Reminder: SRJC Queer Resource Center Presentation Dec. 14th at 3pm:** Invitation with Zoom link is attached!

I hope everyone had a great Thanksgiving Break! We're in the home stretch. Less than three

weeks until the end of the semester....where did the time go???

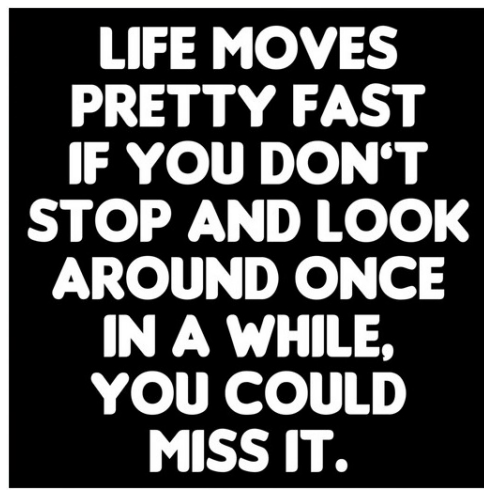

## **Char Perlas, PhD MPA MS**

Interim Superintendent/President College of the Siskiyous 800 College Ave. Weed, CA 96094 (530) 938-5248

## *College of the Siskiyous Vision*

*Transforming students' lives through lifelong learning and success.*